## **Improve the OpenStack Deployment and Upgrade by Using Docker** 2016.07

## **About me**

- Jeffrey Zhang ( 张雷 )
- From 99cloud (九州云)
- Nickname/Github: Jeffrey4l
- Email: zhang.lei.fly@gmail.com
- **OpenStack Kolla Core**
- Blog: http://xcodest.me

## **Aganda**

- What is Kolla
- Feature
- Implementation
- Advantance
- Disadvantage
- Future

## **OpenStack and Docker**

#### **Magnum**

- Containers Service for OpenStack
- Kolla
	- Deploying OpenStack using Docker
- nova-docker
	- Docker driver for OpenStack Nova
- kuryr
	- Docker remote driver for OpenStack Neutron
- Solum
	- make cloud services easier to consume and integrate into your application development process.

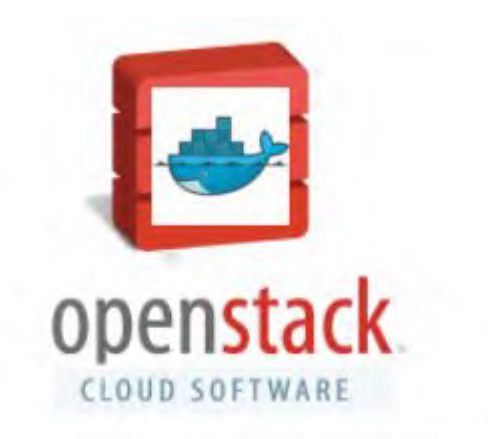

Technodrone © 2014

## **What's Kolla**

- Come from TripleO
- Launch at Sep 17, 2014
- Join OpenStack Big Tent at Aug 5, 2015
- **First release at Liberty**
- Second release at Mitaka with more feature

## **What's Kolla: Goals**

- Simplify the Deployment and Operation
- **Provides** 
	- Production-ready docker images
	- Deployment tools for operating OpenStack clouds.
- Deploy the big tent at 100 nodes scale

## **Feature**

- All active high availability
- **Ceph backend storage**
- Support multi Linux distro
	- CentOS / OracleLinux / Ubuntu
- Build from packages or build from source
- Small runtime dependency footprint, only need dockerpy and docker-engine
- Docker container for atomic upgrades

- Use Dockerfile + Jinja2 to build image
- Use Image dependency
	- build faster and smaller size
- Ansible-playbooks as deployment tool
- Containerized everything
	- libvirt / openvswitch / neutron
- Each container has only one process
- Use host network
- **Better configuration management**

- Use Dockerfile + Jinja2 to build image
- Use Image dependency
	- build faster and smaller size
- Ansible-playbooks as deployment tool
- Containerized everything
	- libvirt / openvswitch / neutron
- Each container has only one process
- Use host network
- **Better configuration management**

## **Dockerfile.j2**

```
FROM {{ namespace }}/{{ image_prefix }}nova-base:{{ tag }}
MAINTAINER {{ maintainer }}
```

```
{% if install_type == 'binary' %}
     {% if base_distro in ['centos', 'fedora', 'oraclelinux', 'rhel'] %}
```

```
RUN yum -y install openstack-nova-api \
     && yum clean all
```
 **{% elif base\_distro in ['ubuntu'] %}**

```
RUN apt-get install -y --no-install-recommends \
         nova-api \
         python-memcache \
     && apt-get clean
```

```
 {% endif %}
{% endif %}
```
- Use Dockerfile + Jinja2 to build image
- Use Image dependency
	- build faster and smaller size
- Ansible-playbooks as deployment tool
- Containerized everything
	- libvirt / openvswitch / neutron
- Each container has only one process
- Use host network
- **Better configuration management**

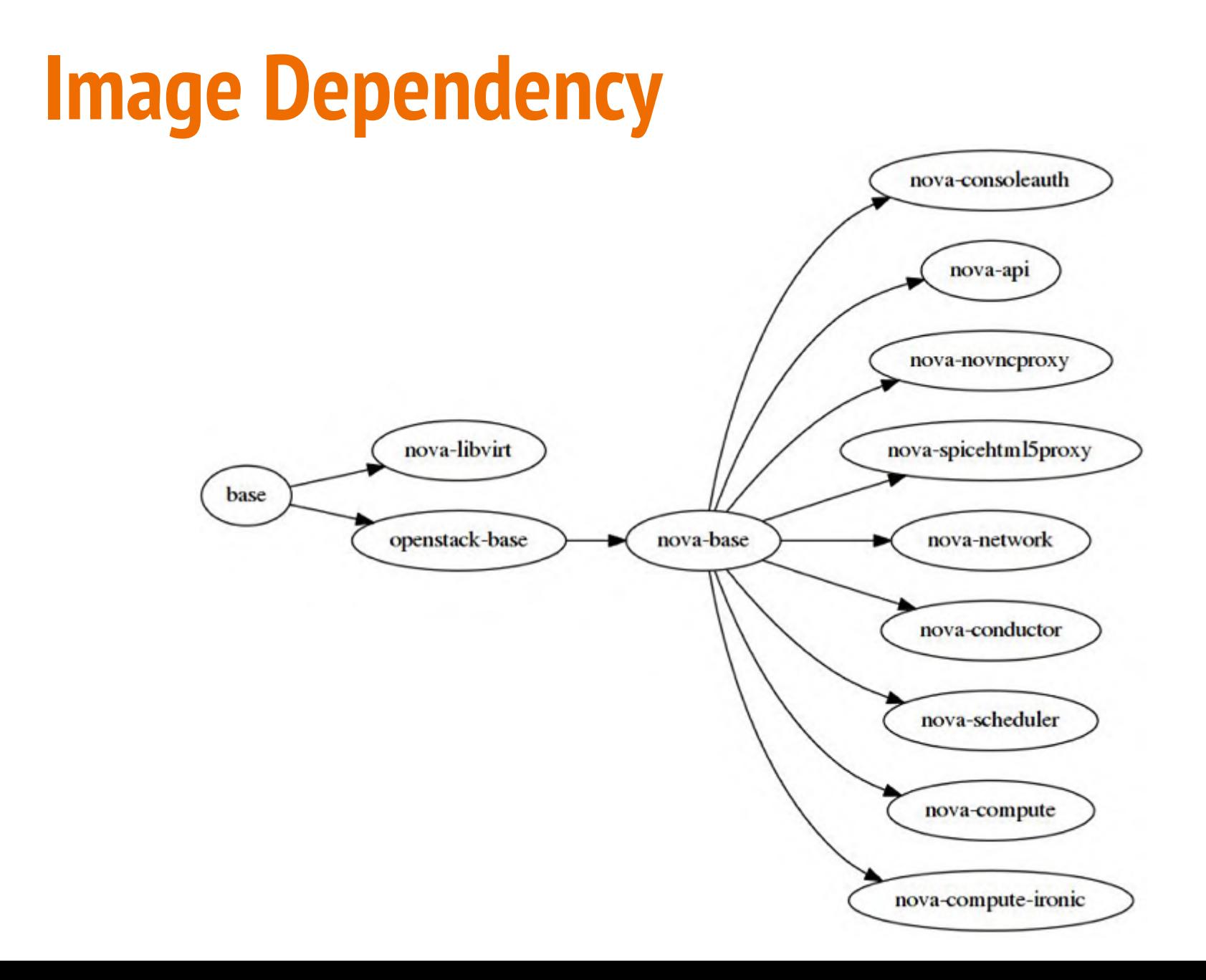

- Use Dockerfile + Jinja2 to build image
- Use Image dependency
	- build faster and smaller size
- Ansible-playbooks as deployment tool
- Containerized everything
	- libvirt / openvswitch / neutron
- Each container has only one process
- Use host network
- **Better configuration management**

# **Kolla Deploy**

#### use Ansible for orchestration

- Provide kolla-ansible script
- Use ansible inventory to control the running services on host
- Support AIO and multi-node env
- Support all active cluster include rabbitmq and mariadb
- use host network --net host
- non-root user for security
- need `--privileged` in some container, like libvirt
- Support k8s in future

## **kolla-ansible**

**prechecks** Do pre-deployment checks for hosts **mariadb recovery** Recover a completely stopped mariadb cluster

**deploy** Deploy and start all kolla containers **post-deploy** Do post deploy on deploy node **pull** Pull all images for containers **reconfigure** Reconfigure OpenStack service **certificates** Generate self-signed certificate for TLS **upgrade** Upgrades existing OpenStack Environment

- Use Dockerfile + Jinja2 to build image
- Use Image dependency
	- faster and smaller
- Ansible-playbooks as deployment tool
- **Containerized everything** 
	- libvirt / openvswitch / neutron
- Each container has only one process
- Use host network
- **Better configuration management**

## **Containerized Everything**

*IMAGE* 

centos-source-horizon:2.0.1 centos-source-cinder-backup:2.0.1 centos-source-cinder-volume:2.0.1 centos-source-cinder-scheduler:2.0.1 centos-source-cinder-api:2.0.1 centos-source-neutron-metadata-agent:2.0.1 centos-source-neutron-l3-agent:2.0.1 centos-source-neutron-dhcp-agent:2.0.1 centos-source-neutron-openvswitch-agent:2.0.1 centos-source-neutron-server:2.0.1 centos-source-openvswitch-vswitchd:2.0.1 centos-source-openvswitch-db-server:2.0.1 centos-source-nova-conductor:2.0.1 centos-source-nova-scheduler:2.0.1 centos-source-nova-novncproxy:2.0.1 centos-source-nova-consoleauth:2.0.1 centos-source-nova-api:2.0.1 centos-source-glance-api:2.0.1 centos-source-glance-registry:2.0.1 centos-source-keystone:2.0.1 centos-source-rabbitmg:2.0.1 centos-source-mariadb:2.0.1 centos-source-memcached:2.0.1 centos-source-kibana: 2.0.1 centos-source-keepalived:2.0.1 centos-source-haproxy:2.0.1 centos-source-elasticsearch:2.0.1 centos-source-ceph-osd:2.0.1 centos-source-ceph-osd:2.0.1 centos-source-ceph-mon:2.0.1 centos-source-cron:2.0.1 centos-source-kolla-toolbox:2.0.1 centos-source-heka: 2.0.1

COMMAND "kolla start" "kolla start" "kolla start" "kolla start" "kolla\_start" "kolla start" "kolla start" "kolla start" "kolla\_start" "kolla start" "kolla start" "kolla start" "kolla start" "kolla start" "kolla\_start" "kolla start" "kolla start" "kolla start" "kolla start" "kolla start" "kolla\_start" "kolla start" "kolla start" "kolla\_start" "kolla\_start" "kolla start" "kolla start" "kolla\_start" "kolla\_start" "kolla\_start" "kolla start" "/bin/sleep infinity" "kolla\_start"

**NAMES** horizon cinder backup cinder volume cinder scheduler cinder api neutron metadata agent neutron l3 agent neutron dhcp\_agent neutron\_openvswitch\_agent neutron\_server openvswitch vswitchd openvswitch db nova conductor nova scheduler nova novneproxy nova consoleauth nova api glance api glance registry keystone rabbitmg mariadb memcached kibana keepalived haproxy elasticsearch ceph osd 8 ceph osd 2 ceph\_mon cron kolla toolbox heka

- Use Dockerfile + Jinja2 to build image
- Use Image dependency
	- faster and smaller
- Ansible-playbooks as deployment tool
- Containerized everything
	- libvirt / openvswitch / neutron
- Each container has only one process
- Use host network
- **Better configuration management**

- Use Dockerfile + Jinja2 to build image
- Use Image dependency
	- faster and smaller
- Ansible-playbooks as deployment tool
- Containerized everything
	- libvirt / openvswitch / neutron
- Each container has only one process
- Use host network
- **Better configuration management**

## **Advantance**

- **Resource Isolation**
- Rapid deployment
	- Containers can boot extremely fast (in milliseconds!)
	- Deploy a AIO environment in 5 minute
- Immutable
- **Portable** 
	- Total images size < 3GB
	- No more need big repository
- Upgrade
	- Atomic Upgrade
	- Single Service Upgrade
	- Rollback

## **Disadvantage**

- Docker is green
	- Kolla is even greener
- Additional complexity

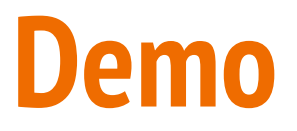

## **Future**

- kolla-mesos
- kolla-kubernetes
	- https://github.com/openstack/kolla-kubernetes
- kolla-host
	- manage bare metal mechina
- plugin
	- support more and more service
- better configuration merge

#### **Contributing to Kolla**

- Join us on IRC : #openstack-kolla on Freenode
- Mailing List: OpenStack dev list, prefix with [kolla]
- Launchpad Project : https://launchpad.net/kolla
- Features/Blueprints: https://blueprints.launchpad. net/kolla
- Bug Tracker: https://bugs.launchpad.net/kolla
- Github Repo : https://github.com/openstack/kolla
- Docker Hub Images: https://hub.docker.com/u/kolla

#### **Thanks**